## SAP ABAP table ELMC TYPE T {Ext. List Management: Text Category}

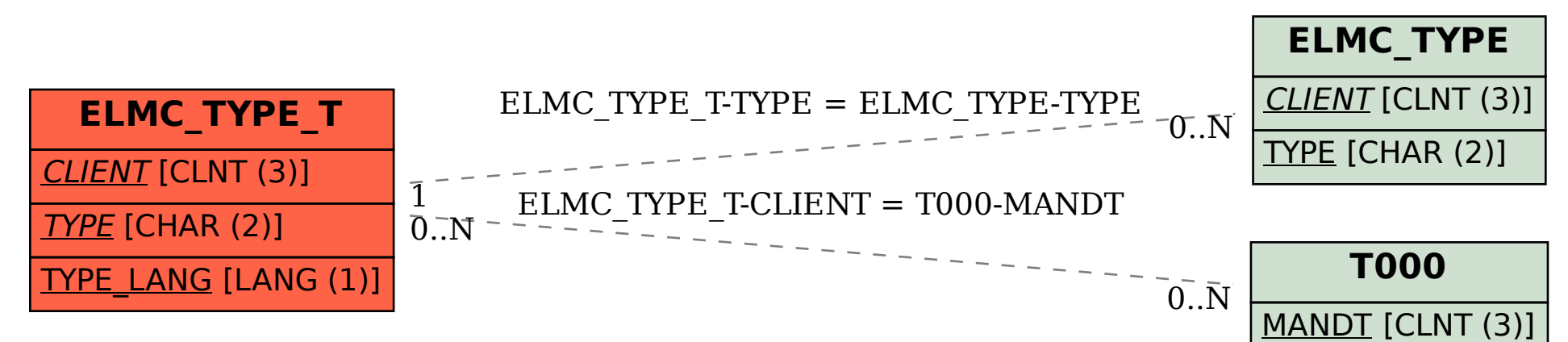